Vicerrectorado de Docencia GESTIÓN DE PROYECTOS DOCENTES

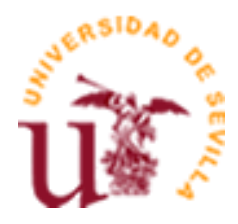

# **CURSO ACADÉMICO 2006**

## **DATOS BÁSICOS DE LA ASIGNATURA**

**Titulación:** DIPLOMADO EN TURISMO (Plan 99) (1999) **Nombre:** GESTIÓN INFORMATIZADA DE LOS SERVICIOS TURÍSTICOS

**Nombre (inglés):**

**Tipo:** Obligatoria

**Creditos totales (LRU/ECTS):** 6,00

**Créditos LRU/ECTS teóricos:** 3,00

**Curso:** 3 **Cuatrimestre:** 2º **Ciclo:** 1

**Coordinador:** MIGUEL ÁNGEL RÍOS MARTÍN

**Código:** 1010036 **Año del plan de estudio:** 1999

> **Créditos LRU/ECTS prácticos:** 3,00

# **DATOS BÁSICOS DE LOS PROFESORES**

**Nombre:** MIGUEL ÁNGEL RÍOS MARTÍN

**Email:** rios@us.es

**Teléfono:** 954557625

**Dirección Web:**

**Nº de Despacho:** 11 (FCCyEE) \* \* FCCyEE (Facultad de Ciencias Económicas y Empresariales)

**Nombre:** CRISTINA CEBALLOS HERNÁNDEZ

**Email:** cceballos@us.es

**Teléfono:** 954556180

Diligencia para hacer constar que el presente programa es el depositado por el Dpto. en este Centro. El Secretario del Centro: José Ángel Pérez López

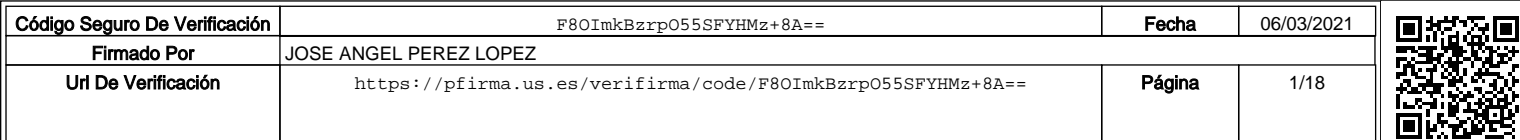

## **Dirección Web:**

**Nº de Despacho:** 43 (EUEE)\*\* \*\* EUEE (Escuela Universitaria de Estudios Empresariales)

**Nombre:** MIGUEL ANGEL DOMINGO CARRILLO

**Email:** piter@us.es

**Teléfono:** 954551655

**Dirección Web:**

**Nº de Despacho:** 45 (EUEE)\*\* \*\* EUEE (Escuela Universitaria de Estudios Empresariales)

**Nombre:** ANTONIO TÁVORA ALCALDE

**Email:** tavora@us.es

**Teléfono:** 954556181

#### **Dirección Web:**

**Nº de Despacho:** 44 (EUEE)\*\* \*\* EUEE (Escuela Universitaria de Estudios Empresariales)

## **DATOS ESPECÍFICOS DE LA ASIGNATURA**

#### **1. Descriptores:**

Tecnologías de la Información, Servicios Turísticos Informatizados, Internet para el Sector Turístico, Paquetes Informáticos Empresariales para el Sector Turístico

#### **2. Situación:**

#### **2.1 Conocimientos y destrezas previos:**

Conocimientos a nivel de usuario de sistema operativo (Windows), Ofimática e Internet.

#### **2.2 Contexto dentro de la titulación:**

Asignatura de tercer curso de una titulación con importante contenido económico-empresarial, y centrada en los temas relacionados con los Sistemas de Información dentro de la empresa turística.

#### **2.3 Recomendaciones:**

Ninguna.

# **2.4 Adaptaciones para estudiantes con necesidades especiales (estudiantes extranjeros, estudiantes con alguna discapacidad, ...):**

Ninguna.

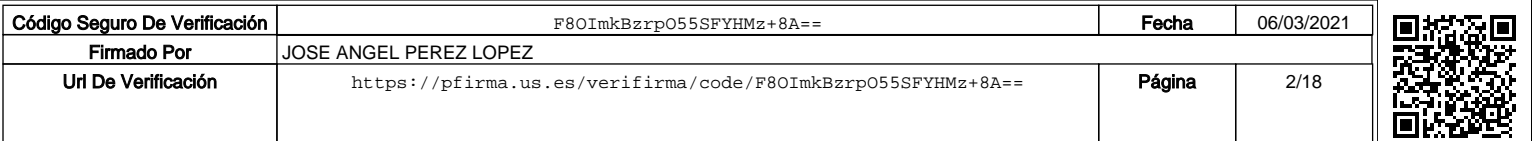

## **3. Competencias:**

# 3.1. COMPETENCIAS TRANSVERSALES/GENÉRICAS:

INSTRUMENTALES Capacidad de análisis y síntesis Capacidad de organización y planificación Comunicación oral y escrita en lengua nativa Conocimiento de una lengua extranjera Conocimientos de informática relativos al ámbito de estudio Capacidad de gestión de la información Resolución de problemas Toma de decisiones

PERSONALES Trabajo en equipo Trabajo en un equipo de carácter interdisciplinar Habilidades en las relaciones interpersonales Razonamiento crítico Compromiso ético

SISTÉMICAS Aprendizaje autónomo Adaptación a nuevas situaciones **Creatividad** Iniciativa y espíritu emprendedor Motivación por la calidad

## 3.2. COMPETENCIAS ESPECÍFICAS:

1 Comprender los principios del turismo: su dimensión, espacial, social, cultural, política, laboral y económica

2 Analizar los efectos económicos que genera el turismo

3 Tener conciencia del carácter dinámico y evolutivo del turismo y de la nueva sociedad del ocio

4 Conocer las principales estructuras político-administrativas turísticas

5 Convertir un problema "empírico" en un proyecto de investigación y elaborar conclusiones

6 Tener una marcada orientación de servicio al cliente  $\mathfrak{D}$ 

7 Reconocer los principales agentes turísticos (públicos, privados...)

8 Evaluar los potenciales turísticos y el análisis prospectivo de su explotación 9 Analizar sintetizar y resumir críticamente la información económico-patrimonial de

las organizaciones turísticas 10 Gestionar los recursos financieros

11 Definir objetivos, estrategias y políticas comerciales

12 Management, dirección y gestión de los distintos tipos de entidades turísticas

13 Manejar las técnicas de comunicación

14 Conocer el marco legal que regula las actividades turísticas

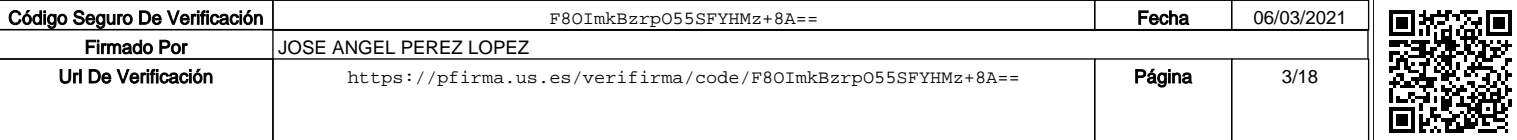

15 Trabajar en inglés como lengua extranjera

16 Comunicarse de forma oral y escrita en una segunda lengua extranjera

17 Comunicarse de forma oral y escrita en una tercera lengua extranjera

18 Identificar las tipologías de espacios y destinos turísticos

19 Gestionar los espacios territoriales turísticos de acuerdo con principios de sostenibilidad

20 Conocer el procedimiento operativo del ámbito de alojamiento 2

21 Conocer el procedimiento operativo del ámbito de restauración

22 Conocer el procedimiento operativo de las empresas de intermediación 2

23 Analizar los impactos generados por el turismo

24 Conocer y aplicar las tecnologías de la información y las comunicaciones (TIC) en los distintos ámbitos del sector turístico 4

25 Comprender un plan público y las oportunidades que se derivan para el sector privado

26 Planificar y gestionar los recursos humanos de las organizaciones turísticas 27 Comprender detalles del funcionamiento de los destinos, estructuras turísticas y sus sectores empresariales a nivel mundial.

28 Conocer la estrategia, los objetivos y los instrumentos públicos de la planificación 29 Trabajar en medios culturales diferentes

30 Conocer las principales iniciativas de puesta en valor del patrimonio cultural

31 Comprender las características de la gestión del patrimonio cultural

32 Detectar las necesidades para la planificación técnica de infraestructuras e instalaciones turísticas

## **4. Objetivos:**

El objetivo de esta asignatura es hacer notar algunas implicaciones que las Tecnologías de la Información y de las Comunicaciones (TICs) tienen en la administración y gestión de las empresas turísticas. Debido a las limitaciones de la asignatura y al tipo de alumnado al que va dirigida, nos centraremos en el estudio de aquellas herramientas y tecnologías de la información y de las comunicaciones que apoyan la mecanización de las operaciones transaccionales más comunes en las empresas del sector turístico. En concreto, se pretende dar a conocer algunas de las aplicaciones que se utilizan en la gestión diaria de estas empresas así como capacitar al alumno para el manejo de las mismas, centrándonos en dos de los principales ámbitos del sector: la intermediación turística y el alojamiento.

Este objetivo global se puede concretar, atendiendo al contenido de la asignatura, en los siguientes:

Con la primera parte del programa (tema 1) se pretende acercar al alumno, por un lado a la terminología turística, tanto en la actividad aérea, hotelera, rent a car como de agencia de viajes, y por otro introducir al alumno en la geografía aplicada a los sistemas de reservas.

La segunda parte (temas 2, 3 y 4) permite al alumno conocer la evolución, empleo y futuro de los sistemas de reservas, centrándonos en concreto en los sistemas GDS. Se pretende capacitar al alumno en el manejo de las distintas utilidades o funciones

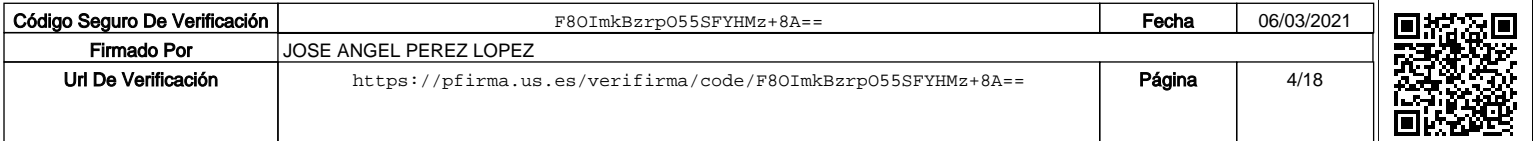

de los GDS así como del programa Sire, empleado para la reserva de ferrocarriles.

Con la tercera parte del programa (tema 5) es nuestra intención dar a conocer al alumno los procesos o actividades que se llevan a acabo en la gestión hotelera, en concreto en el departamento de recepción y reservas. Se desarrolla de forma totalmente práctica, pretendiendo que el alumno adquiera destreza en el manejo de este tipo de aplicaciones.

La cuarta y última parte de la asignatura (tema 6) tiene como objetivo acercar al alumno a la red Internet y los servicios de la misma que son de aplicación en el sector turístico. Por último, introducir al alumno en el negocio electrónico y las posibilidades de desarrollar el mismo en las empresas del sector.

## **5. Metodología:**

Clases teóricas y prácticas

Las clases de esta asignatura son principalmente prácticas, por destinarse básicamente a la explicación y puesta en práctica de aplicaciones informáticas que permitan al alumno adquirir suficiente destreza en su uso. Por ello, la teoría necesaria para la correcta utilización de estas aplicaciones se impartirá al mismo tiempo que se realizan casos prácticos reales. Las clases se desarrollarán íntegramente en las aulas informáticas de la Escuela de Estudios Empresariales, con el apoyo continuo del ordenador. Para su impartición, nos apoyaremos en presentaciones realizadas con ordenador utilizando el cañón de proyección, que a tal efecto se encuentra instalado en las aulas.

El material necesario para el desarrollo de las clases estará a disposición del alumno, tanto en copistería, como en la página web de la asignatura (http://www.aloj.us.es/gist). Dado que el alojamiento de nuestras páginas se produce en el servidor institucional de la Universidad de Sevilla, rogamos a se acceda a él con el tiempo de antelación suficiente para evitar que, improbables pero posibles problemas de carácter técnico impidan el acceso a la información.

#### Actividades extras a realizar y duración

Las actividades extras a realizar fuera del aula deben ser limitadas debido al corto número de horas disponibles. Se propone para este curso la asistencia a una conferencia impartida por un experto sobre algún tema de interés relacionado con los sistemas de información en la empresa turística, y la posterior realización de un trabajo por parte de los alumnos.

#### **5.a Número de Horas de Trabajo del Alumno**

#### PRIMER SEMESTRE. Nº de Horas:

- Clases teóricas\*: 0,00
- Clases prácticas\*: 0,00
- Exposiciones y Seminarios\*: 0,00
- Tutorías Especializadas (presenciales o virtuales):

A) Colectivas\*: 0,00

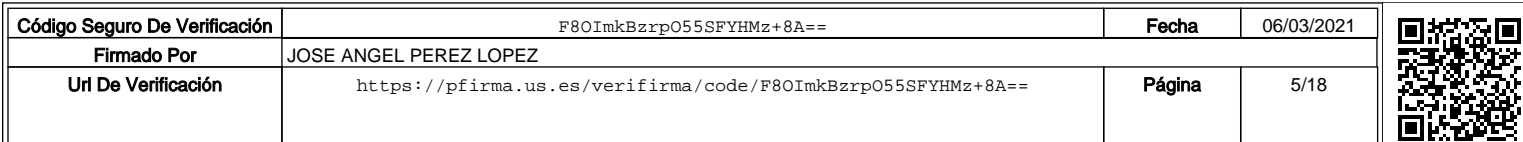

- B) Individuales: 0,00
- Realización de Actividades Académicas Dirigidas:
	- A) Con presencia del profesor\*:0,00
	- B) Sin presencia del profesor:0,00
- Otro Trabajo Personal Autónomo:
	- A) Horas de estudio: 0,00
	- B) Preparación de trabajo personal: 0,00
	- C) Otros: 0,00
- Realización de Exámenes:
	- A) Examen escrito: 0,00
	- B) Exámenes orales (control del Trabajo Personal): 0,00
	- C) Otros: 0,00

# SEGUNDO SEMESTRE. Nº de horas:

- Clases teóricas\*: 14,00
- Clases prácticas\*: 34,00
- **Exposiciones y Seminarios\*: 4,00**
- Tutorías Especializadas (presenciales o virtuales):
	- A) Colectivas\*: 0,00
	- B) Individuales: 0,00
- Realización de Actividades Académicas Dirigidas:
	- A) Con presencia del profesor\*: 0,00
	- B) Sin presencia del profesor: 16,00
- Otro Trabajo Personal Autónomo:

•

- A) Horas de estudio: 80,00
- B) Preparación de trabajo personal: 0,00
- C) Otras: 0,00

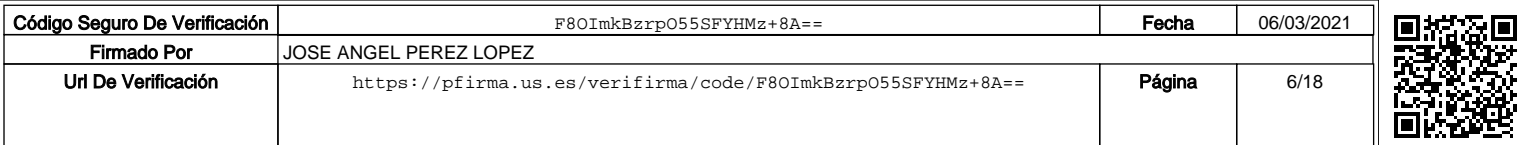

Realización de Exámenes:

- A) Examen escrito: 2,00
- B) Exámenes orales (control del Trabajo Personal): 0,00
- C) Otros: 0,00

\*Actividades presenciales

**6. Técnicas Docentes:** (señale con una X las técnicas que va a utilizar en el desarrollo de su asignatura. Puede señalar más de una. También puede sustituirlas por otras):

**Sesiones** académicas teóricas: [X] Exposición y debate: [X] Tutorías especializadas: [ ] Sesiones académicas prácticas:[X] Visitas y excursiones: [ ] Controles de **lecturas** obligatorias: [ ]

#### **Otras (especificar):**

Asistencia a una conferencia impartida por un experto sobre algún tema de interés relacionado con los sistemas de información en la empresa turística y la posterior realización de un trabajo por parte de los alumnos.

## **DESARROLLO Y JUSTIFICACIÓN:**

Como actividad para cubrir la carga del alumno en clases no presenciales se propone la asistencia de los mismos a una conferencia impartida por un experto sobre algún tema de interés relacionado con los sistemas de información en la empresa turística. El tema de la conferencia está pendiente de determinar y la duración de la misma será de dos horas aproximadamente.

Posteriormente, los alumnos deberán realizar un trabajo práctico sobre una empresa del sector turístico aplicando el contenido de dicha conferencia. En su momento se determinará si el trabajo es individual o en grupo.

Una vez concluidos los mismos, los alumnos deberán exponer el trabajo en sesión pública.

**7. Bloques Temáticos:** (dividir el temario en grandes bloques temáticos; no hay número mínimo ni máximo):

PARTE I: TERMINOLOGÍA EN EL SECTOR TURÍSTICO

PARTE II: SOFTWARE DE GESTIÓN DE RESERVAS

PARTE III: SOFTWARE DE GESTIÓN DE EMPRESAS TURÍSTICAS

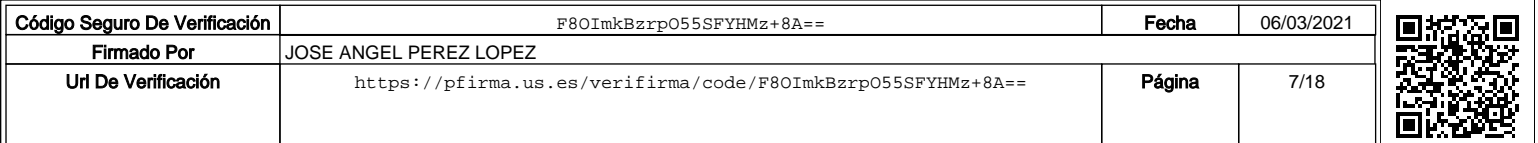

# PARTE IV: LA DIMENSIÓN "E" EN EL SECTOR TURÍSTICO

## **8. Bibliografía**

## **8.1. General:**

Nuestra asignatura evoluciona al ritmo que lo hacen las tecnologías de la información y de las comunicaciones, por lo que nos resulta imposible cerrar una bibliografía básica que recoja el cuerpo de conocimientos a impartir. Por ello, es muy recomendable visitar la página web de la asignatura (http://www.aloj.us.es/gist), con objeto de obtener la bibliografía y referencias actualizadas de cada momento.

Bibliografía básica de teoría

Alcaraz Varo, E. Diccionario de Términos de turismo y de ocio. Ariel. Barcelona. 2000.

Alonso Fernández, J. Geografía turística: general y de España. Cera. 2002.

Álvarez, R. y Bote, V. Turismo rural en Andalucía: importancia actual y recomendaciones para el diseño de una política integral sobre turismo en espacio rural. Revista de Estudios Regionales, vol. VI (extraordinario), pág. 209-238. 1985-86.

Caso, E. y otros. Informática para profesionales del turismo. Anaya Multimedia. 2000.

Estrella Caso García et al. Informática para profesionales del turismo. Anaya multimedia. Madrid. 2000.

Guevara Plaza, A.; Aguayo Maldonado, A.; Gálvez Rojas, S. y Caro Herrero, J.L. Internet y Turismo. Editorial Miramar. Málaga. 1997.

Guevara, A. y otros. Informática aplicada al turismo. Pirámide. Madrid. 2003.

International Quality and Productivity Centre. Promocionar y Vender Viajes y Turismo por Internet. Londres. 1999.

Ismail, A. Operaciones y Procesos Hoteleros. Editorial Paraninfo. Madrid. 2001.

Marchena Gómez, M. Turismo y territorio en Andalucía. Sevilla, Junta de Andalucía. 1987.

Martín Valles, D. Las tecnologías de la información y el turismo. Disponible en http://congresos.turhoreca.com/ff/articulos\_texto.asp?idEve=43&idarticulo=5

Mestres Soler, J.R. Técnicas de gestión y dirección hotelera. Editorial Gestión 2000. Barcelona. 2003.

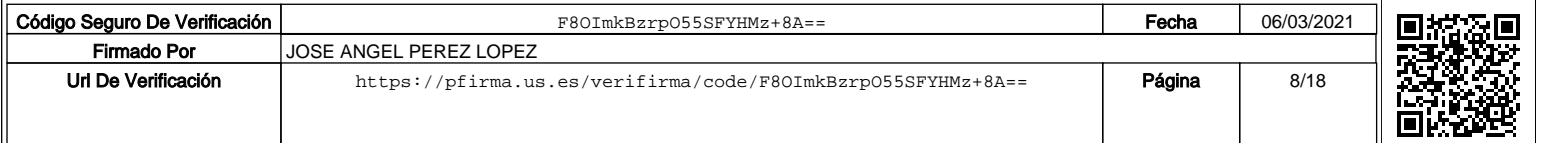

Rufín Moreno, R. Las Empresas Turísticas en la Sociedad de la Información. Editorial Centro de estudios Ramón Areces. Madrid. 2002.

Stewart Weissinger, S. Introducción a las actividades hoteleras. Editorial Paraninfo. Madrid. 2000.

Vich i Martorell, G.A. Comercio Electrónico y Turismo: El Caso Balear. Universitat de les Illes Balears. Servei de Publicacions i Intercanvi Científic. Palma. 2003.

Bibliografía complementaria de teoría

Aeroguía del litoral de Andalucía. Editorial Planeta. 2 vol. 1998.

Aguirre, B. Servicios Turísticos. Serie "El Español por profesiones", SGEL. 1994.

Albert Piñole, I. Gestión y técnicas de Agencias de Viajes. Editorial Síntesis. 1989.

Consejo Empresarial de la OMT. Promoción de destinos turísticos en el Ciberespacio. OMT. 1999.

Consejo Empresarial de la OMT. E-business for tourism. OMT. 2001.

Fernández Fuster, L. Teoría y técnica del Turismo. Tomo II. Editorial Nacional. 1980.

Inpken G. Information Technology for travel and Tourism. Pitman Publisher. 1994.

Mora Sánchez, A. Robert Lanquar, F. P. Los efectos de la innovación tecnológica en el turismo. Disponible en http://www.turismo.uma.es/turitec/turitec99/pdf/itpe1.pdf

OMT. Promoción de Destinos Turísticos en el Ciberespacio. Retos del Marketing Electrónico. Organización Mundial del Turismo. Madrid. 1999.

Pérez I. Puig, A. El libro del mundo de los Agentes de Viaje (Libro I: Agencias de Viaje; Libro II: El transporte aéreo; Libro III: Proveedores y servicios) Editorial LAERTES. 1995.

Stout R. World Wide Web. Manual de referencia. McGraw-Hill/Osborne. 1997.

Talens y J. Hernández, S. Internet. Redes de computadoras y sistemas de información. Paraninfo. 1996.

Bibliografía de práctica

Apuntes de Iberia Líneas Aéreas de España. Programa Amadeus I y II. Reservas de hoteles y coches. Emisión de tarjetas de Embarque. Emisión de Cibertikects Customer Profiles. Savia/Amadeus, Madrid. 2001.

Guitart, J., Gándara, I., Campo, C.J. Guía práctica de Internet 2000. Vol. 5, Lo mejor de turismo y viajes en Internet. Sol 90, Barcelona. 2000.

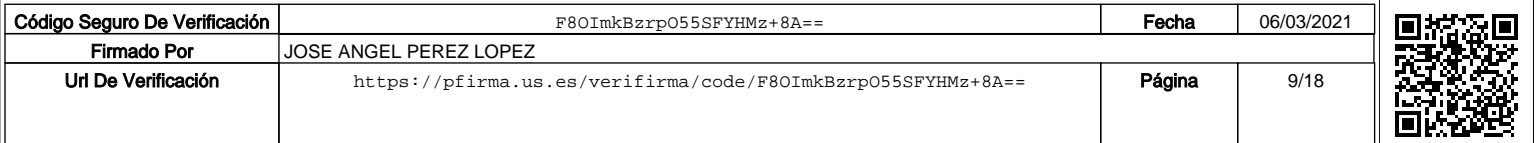

International Air Transportation Asociation. Guía para la Emisión de Billetes (33ª Edición). Asociación Internacional para el Transporte Aéreo, Montreal-Ginebra. 2001.

OMT. Comercio Electrónico y Turismo: guía práctica para destinos y empresas. Organización Mundial del Turismo. Madrid. 2001.

Programa Ofihotel. Gestión hotelera. Jaén. Ofimática de Servicios, Jaén. 2001.

Programa Ofiviaje. Gestión en agencia de Viajes. Jaén. Ofimática de Servicios, Jaén. 2001.

Otras fuentes de información

Direcciones de Internet:

http://expertos.turhoreca.com/consultes.asp?op=1&topico=6 http://www.travelturisme.com/home.html http://www.umav.net/ http://www.boletin-turistico.com/

Listas de distribución:

Deportes y actividades: Lista de deportes y actividades de montaña. http://www.camp.emprenatur.8m.com turisdesarrollo-alta@eListas.net Ecoturismolatino. Destinos, recomendaciones de links y bibliografía sobre turismo alternativo en América Latina (Latinoamérica). http://www.ecoturismolatino.com boletinecoturismolatino-alta@eListas.net ALTUR.COM - El Catalejo. Boletín turístico de Andalucía. http://www.altur.com/esp/el\_catalejo/ el\_catalejo-alta@eListas.net CEDERUL: Lista de discusión dedicada al desarrollo rural en España, países del área mediterránea y países hispanoamericanos. CEDERUL@LISTSERV.REDIRIS.ES SOC-RURAL. La lista aborda todos los temas rurales si bien destacan como líneas preferentes de interés: Sociología, Geografía y Antropología Rural, Desarrollo Rural y Local, Sociología Agraria, de la Alimentación y del Medioambiente.

SOC-RURAL@LISTSERV.REDIRIS.ES

#### **8.2. Específica** (con remisiones concretas, en lo posible)**:**

Ríos Martín, M.A.; Ceballos Hernández, C. y Domingo Carrillo, M.A. (2005): Manual Teórico de Front Office. Sevilla, España. Editorial Digital@tres S.L.L.

Ríos Martín, M.A.; Ceballos Hernández, C. y Domingo Carrillo, M.A. (2005): Front Office. Una Visión Práctica. Sevilla. Editorial Digital@tres S.L.L.

**9. Técnicas de evaluación:** (enumerar, tomando como referencia el catálogo de la correspondiente Guía Común):

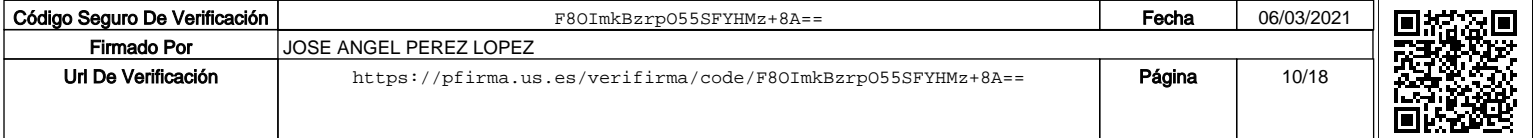

# Examen escrito # Elaboración de trabajos.

## **Criterios de evaluación y calificación (referidos a las competencias trabajadas durante el curso):**

Estructura del examen

Siempre que el contenido de la materia objeto de examen así lo permita, constará, al menos, de dos partes bien diferenciadas:

Bloque I: temas del 1 al 5, pudiendo incluir preguntas teóricas y prácticas.

Bloque II: tema 6, pudiendo incluir preguntas teóricas y prácticas.

En función del número de alumnos y de los recursos con los que se cuente, el examen se podrá realizar bien de forma escrita o bien en ordenador. En el primero de los casos el alumno podría contar con material de apoyo para su realización, no así en el supuesto de realizar el examen por ordenador.

Las normas de realización, el lugar de celebración del examen, la fecha y hora se concretará en la convocatoria del examen en cuestión. Dicha convocatoria se publicarán oportunamente, tanto en la web (http://www.aloj.us.es/gist) como en el tablón de anuncios de la asignatura. Es, pues, muy recomendable leer la convocatoria del examen que se publicará en fechas anteriores a la realización del mismo.

Una vez el alumno reciba el enunciado, se considerará presentado al mismo.

Criterios de corrección de las pruebas

Cada uno de los bloques supondrá el 50% de la calificación del examen, exigiéndose una nota mínima de 3 punto sobre 10 en cada uno de ellos.

Componentes de la calificación final y peso de cada uno de ellos

Como se ha señalado al comienzo de este epígrafe, en virtud del art. 55.2 de los E.U.S., para obtener la calificación final del alumno, además del examen que se realice se tendrán en cuenta otros factores que citamos a continuación, representando cada uno de ellos, sobre dicha calificación, el porcentaje que se señala.

# Nota del examen, representará el 80% de la calificación final. (En esta parte se exigirá una nota mínima de 3 (sobre 10) para que la otra parte sea considerada en la calificación final del alumno).

# Realización de los trabajos solicitados por el profesor, 20 % de la calificación final.

El alumno deberá obtener una calificación mínima de 5 puntos entre los dos factores que intervienen en la nota o calificación final para que la asignatura se considere superada. A efectos del expediente académico, las calificaciones que podrán aparecer en las actas serán:

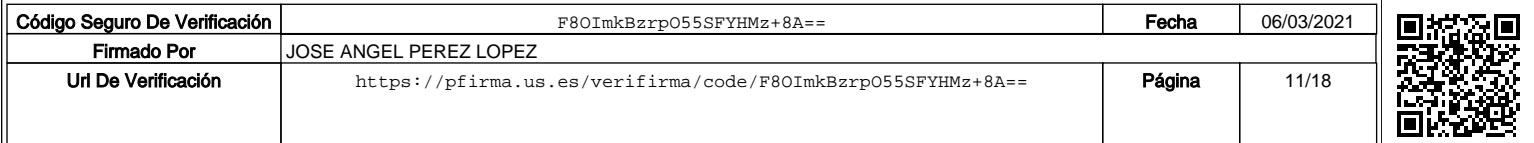

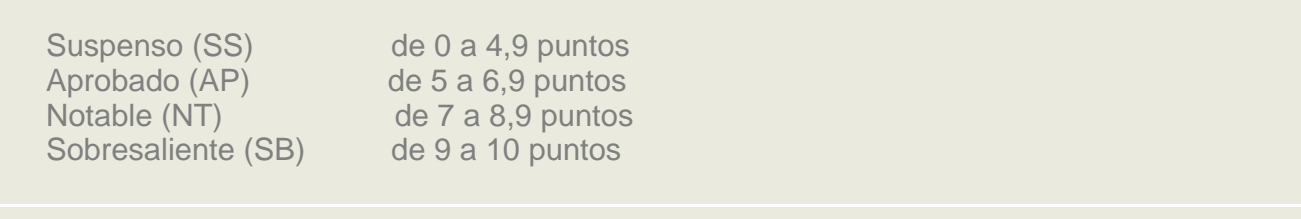

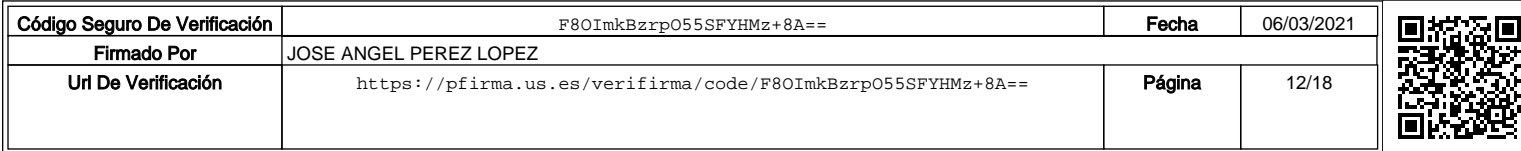

## **10. Organización docente semanal** (Sólo hay que indicar el número de horas que a ese tipo de sesión va a dedicar el estudiante cada semana)

Distribuya el número de horas que ha respondido en el punto 5 en 20 semanas para una asignatura semestral y 40 para una anual

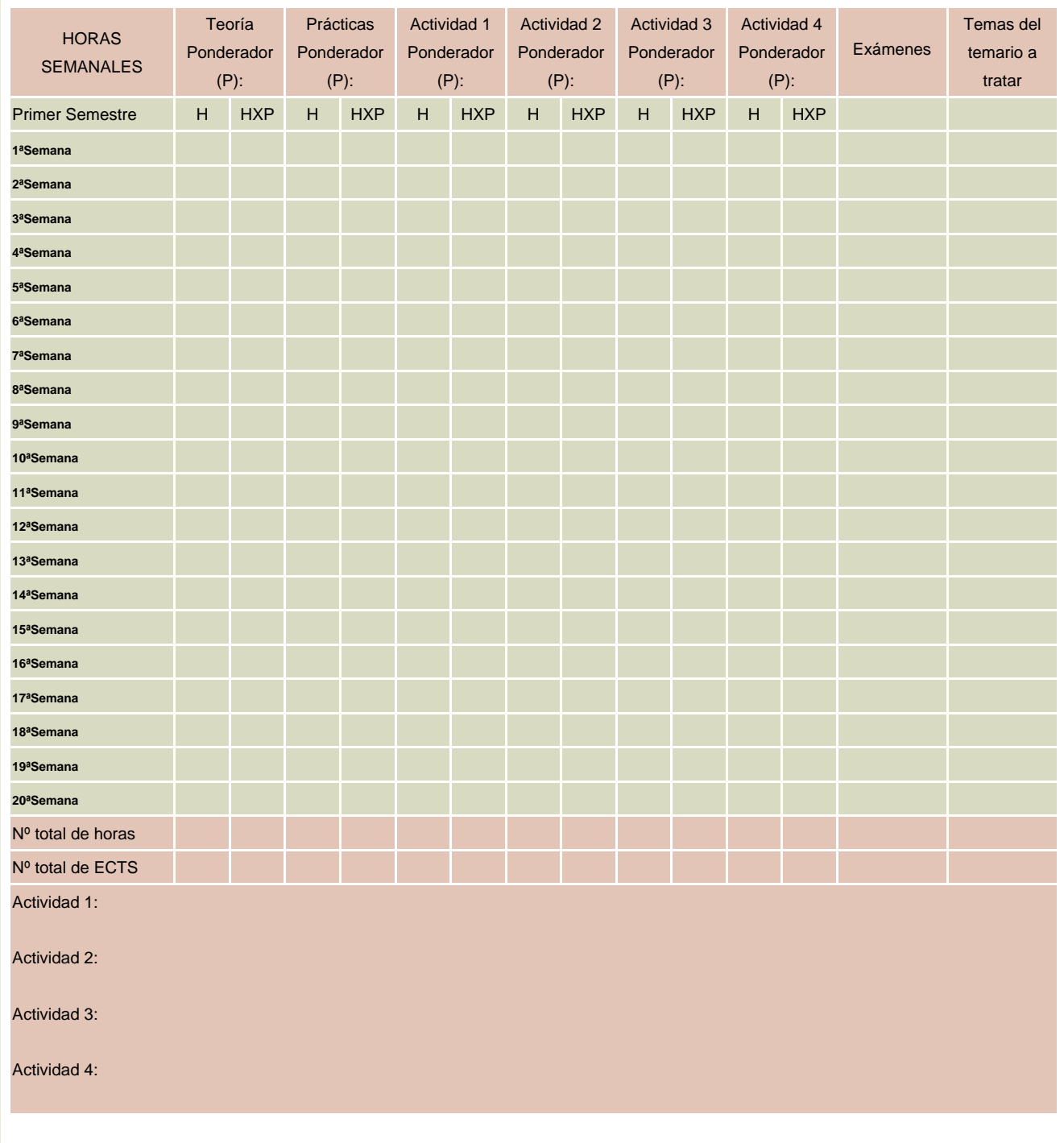

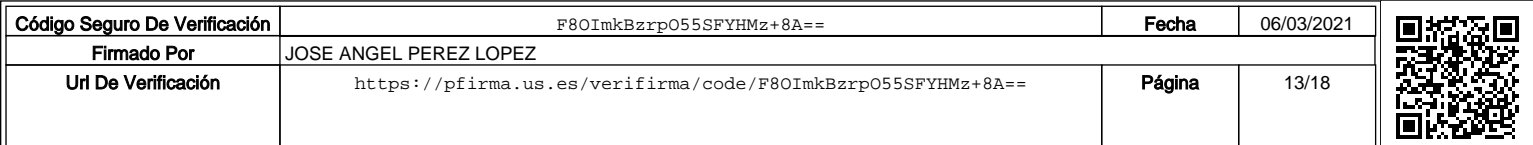

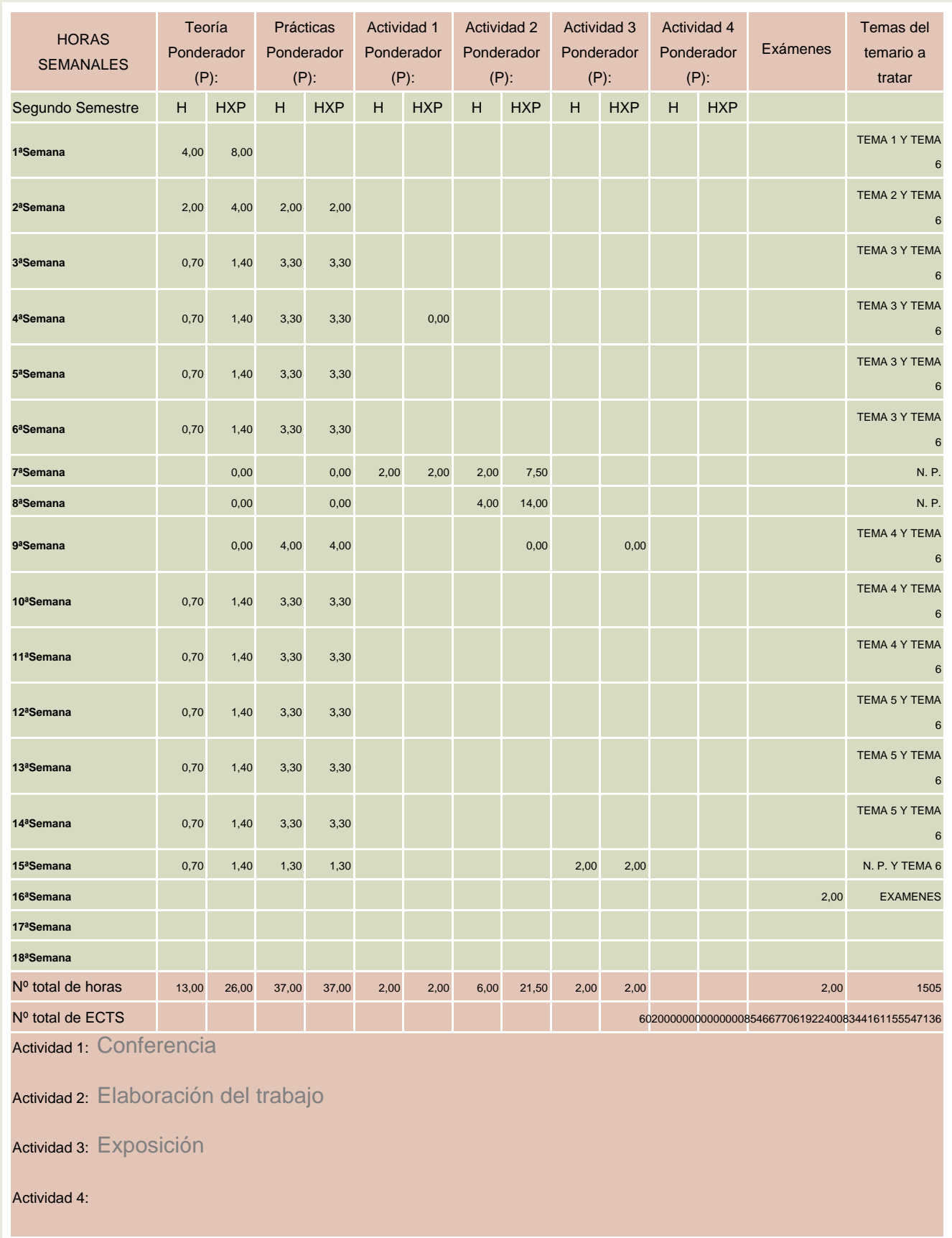

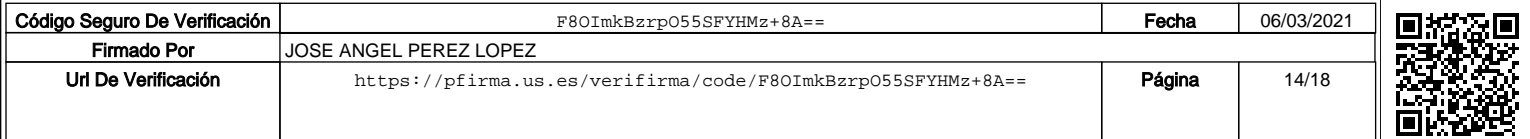

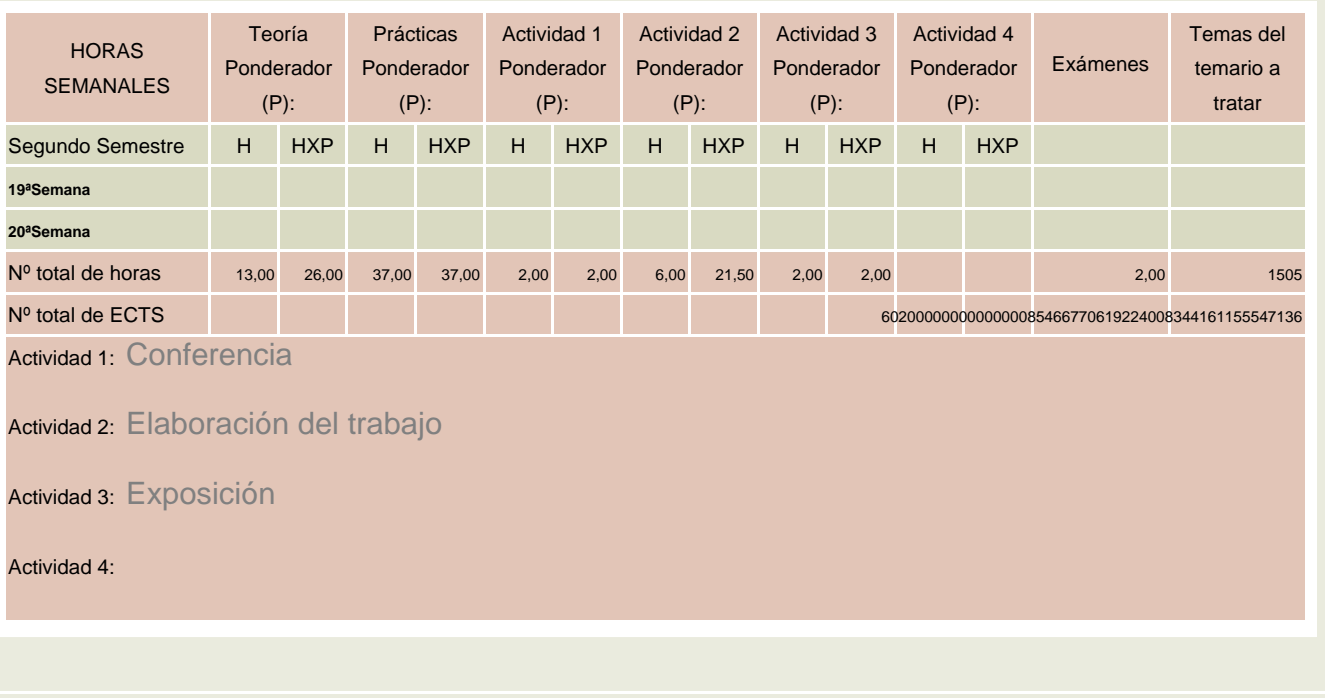

**11. Temario desarrollado** (con indicación de las competencias que se van a trabajar en cada tema)

Parte I: Terminología en el Sector Turístico

Tema 1: Terminología turística y geográfica (Competencia 3, 6 y 24)

- 1.1. Introducción a la terminología turística
- a) Aérea
- b) Hotelera
- c) Rent a Car
- 1.2. Introducción a la geografía turística aplicada a los sistemas de reservas
- 1.3. Programas de reservas y gestión en la industria turística
- a) Galileo. Vuelos, hoteles y rent a car
- b) Sire. Sistemas de reservas de ferrocarriles
- c) Ofiviaje. Gestión de agencias de viajes y cupos hoteleros

Parte II: Software de gestión de reservas

Tema 2: Sistemas de Reservas (Competencia 3, 6, 22 y 24)

- 2.1. Evolución histórica de los sistemas de reservas
- 2.2. Aparición de los GDS
- 2.3. Implantación de los CRS en los GDS
- 2.4. El mundo de Internet frente a las reservas informatizadas
- 2.5. Nuevos horizontes en las reservas informáticas: la reserva en tiempo real
- 2.6. Métodos, futuros, creación y proyección de los sistemas de información turísticos

Tema 3: Los GDS (Global Distribution System) (Competencia 3, 6, 22 y 24)

- 3.1. Transacciones generales.
- a) Sign-In. Sign-Out
- b) Información general

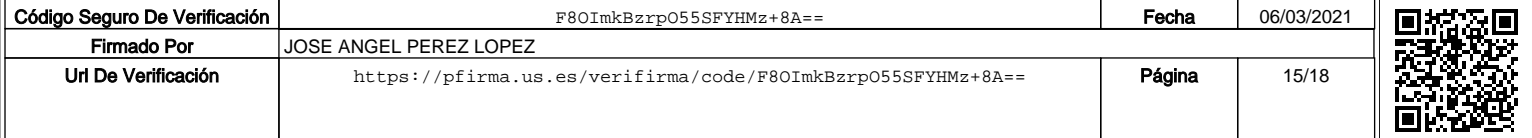

- c) Paginación
- d) Conversibles y calculadores
- 3.2. Transacciones de reservas
- a) Disponibilidad de espacio
- b) Horarios
- c) Programas y frecuencias de vuelos
- d) Información de vuelos
- 3.3. P.N.R.
- a) Segmentos
- b) Elemento nombre
- c) Otros elementos obligatorios
- d) Elementos opcionales
- e) Recuperación de CNRS
- f) Separación de CNRS
- g) Cambios y cancelaciones
- 3.4. Sistemas de Colas
- a) Transacciones de colas

3.5. Tarifas. Curso interno Air Fare

- a) Información de tarifas
- b) Notas y rutas
- c) Millas
- d) Conversión de monedas
- e) Cálculo de tarifas
- f) Valoración de PNR y TST
- g) Mejor precio #best buy#
- h) Tarifa según disponibilidad
- 3.6. Ticketing
- a) Registro del billete. TST
- b) Modificaciones al TST
- c) Formas de pago
- d) Documento original
- e) Otros elementos de ticketing
- f) Orden de emisión
- 3.7. Reservas de Hoteles
- a) Acceso
- b) Transacciones de información de hoteles
- c) Disponibilidad y tarifas
- d) Inventario de hotel y otras transacciones de tarifas
- e) Cambios y cancelaciones

3.8. Reservas de Coches de Alquiler. Rent a car

- a) Acceso
- b) Disponibilidad y ventas
- c) Otras transacciones de coches

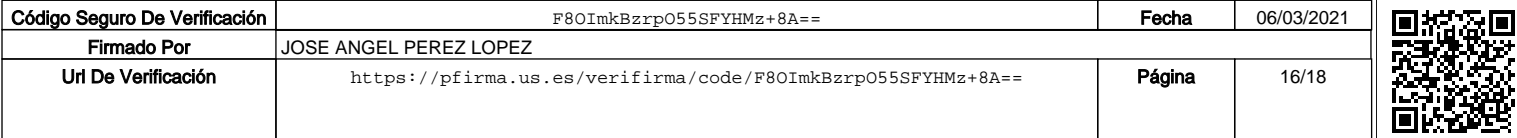

d) Cambios y cancelaciones

Tema 4: Desarrollo del programa Sire. Sistema de reservas de ferrocarriles (Competencia 3, 6, 22 y 24)

4.1. Introducción a las comunicaciones ferroviarias informatizadas

4.2. Transacciones económicas

a) Cargos y descargos

b) Apertura y cierre de terminales

c) Liquidaciones, ingresos y deducciones

4.3. Gestión de los distintos tipos de operaciones

a) Reservas

i. AVE

- ii. Grandes Líneas
- iii. Coches Camas
- iv. Tren hotel
- v. Cercanías y regionales
- b) Tarifas y tipos de reducciones
- c) Información de horarios y de estaciones
- d) Composición e itinerarios de unidades
- e) Otros elementos de información
- 4.4. Informatización de trenes internacionales

Parte III: Software de gestión de empresas turísticas

Tema 5: Software de gestión de agencias de viajes (Competencia 3, 6, 22 y 24)

- 5.1. El expediente y sus funciones. Gestión de la venta.
- 5.2. Cuentas contables de clientes y proveedores. Ficheros.
- 5.3. El tratamiento especial del IVA.
- 5.4. Liquidaciones de billetajes con proveedores.
- 5.5. Cotización de grupos informatizada.
- 5.6. El UATP.
- 5.7. Facturas por comisiones.
- 5.8. Arqueo, cuadre y posibles traspasos de cajas informatizados.

Tema 6: Sistemas informáticos de gestión hotelera (Competencia 3, 6, 20 y 24)

6.1. Introducción

6.2. Sofware de gestión de hoteles

Parte IV: La dimensión "e" en el sector turístico Tema 7: El negocio electrónico en las empresas turísticas (Competencia 3, 6, 20, 22 y

24)

- 7.1. La Red Internet y sus servicios
- 7.2. Comercio electrónico dirigido al consumidor final (B2C)
- 7.3. Comercio electrónico entre empresas (B2B)
- 7.4. Relaciones electrónicas con los empleados (B2E)
- 7.5. Relaciones electrónicas con la Administración (B2A)

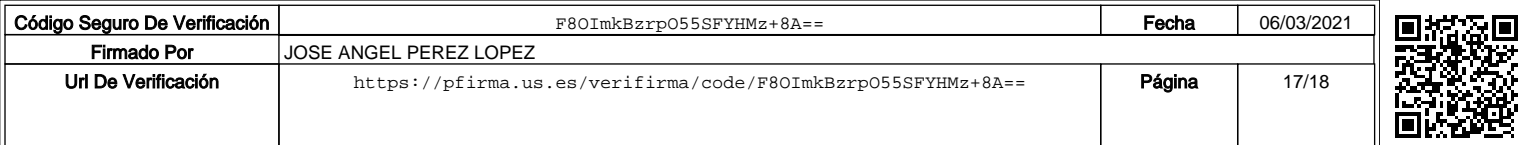

7.6. Aspectos legales del comercio electrónico

**12. Mecanismo de control y seguimiento** (al margen de los contemplados a nivel general para toda la experiencia piloto, se recogerán aquí los mecanismos concretos que los docentes propongan para el seguimiento de cada asignatura)

- Resultados del #Taller de Evaluación de la Implantación del Crédito Europeo en la Titulación de Turismo#

- Autoinforme de la asignatura intermedio y final (según plantilla de la EUEE de la Univ. de Sevilla)

- Puesta en común con los demás profesores de Experiencia Piloto en sesiones de evaluación conjunta (intermedia y final).

#### **13. Horarios de clases y fechas de exámenes**

Los horarios y fechas de exámenes serán los acordados por la Junta de Factultad o Escuela y publicados por la misma

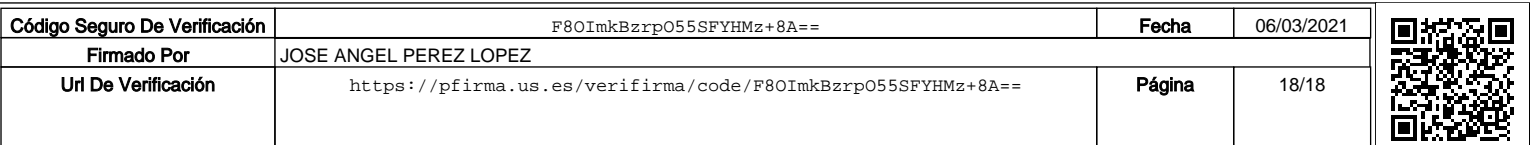